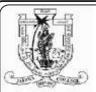

# Jaffna HinduCollege

# 1<sup>st</sup> Term Evaluation Exam - 2022

Grade - 09 Information and Communication Technology Time: 2 Hours Name / Index No.

Answer all questions in this paper.

#### Part I

- 1. What are the types of peripheral devices are used to feed data and instructions into the computer?
  - 1) Input, Process, Output
- 2) Input, Storage, Output
- 3) Input, Process, Storage
- 4) Input, Output
- 2. Which of the following is portable computer?
  - 1) Server
- 2) Desktop
- 3) All-in-one
- 4) Laptop
- 3. In which part is determined by the speed of the computer?
  - 1) Monitor
- 2) Printer
- 3) Processor
- 4) UPS
- 4. In which monitor is consumed more electricity than other monitors?
  - 1) LCD

Agaram.LK - Keep your dreams alive!

- 2) CRT
- 3) LED
- 4) Plasma display
- 5. What is the colour of the line in port into the sound card?
  - 1) Light blue
- 2) Light green
- 3) Light pink
- 4) Light yellow

### Select suitable answer from bracket.

(GB, HDMI, Brain, GHz, Manufacture, VGA, Supplier, CPU)

- 6. Processor is considered as ..... of the computer.
- 7. Capacity of the main memory is measured in units of ......
- 8. Measuring unit of the processor is considered in .........
- 9. Sound and video signals are transmitted through ...... cable.
- 10. Extended warranty period can be provided by ...... in purchasing a computer.
- 11. Touch screen is considered:
  - 1) Input& output device

2) Output device

3) Input device

4) USIC

- 12. 3GB is equivalent to:
  - 1)  $3 \times 10^3 \text{ TB}$
- 2)  $3 \times 10^3$  Bytes
- 3)  $3 \times 10^3 \text{KB}$  4)  $3 \times 10^3 \text{MB}$
- 13. What is the name of the card?

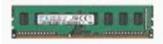

- 1) RAM card
- 2) VGA card

3) Register

4) ROM card

- 14. Consider the following devices.
  - A Microphone
- B Multimedia projector
- C Plotter
- Which of the above is / are usually used as an output device / devices of the computer?
- 1) A and B
- 2) B and C
- 3) A and C
- 4) All of the above

- 15. Consider the following statements,
  - A ROM stores data permanently.
  - B Register stores data permanently.
  - C RAM is a main memory.

Which of the above statements is / are true?

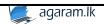

| 1) A and B                                                              | 2) B and C                            |                       | 3) A and C      | 4) None of t    | the above          |
|-------------------------------------------------------------------------|---------------------------------------|-----------------------|-----------------|-----------------|--------------------|
| 16. Which of the above dev                                              | vices isn't consid                    | lered as ma           | ignetic storag  | e device?       |                    |
| A - Memory card                                                         | B - Floppy                            | disk                  | C - H           | Iard disk       |                    |
| 1) A only 2)                                                            | B only                                | 3) C o                | nly             | 4) None of t    | the above          |
| 17. HDMI stands for:                                                    |                                       |                       |                 |                 |                    |
| 1) Higher Definition M                                                  | lulti Interface                       |                       | 2) Higher Do    | efinition Multi | media Interaction  |
| 3) Higher Definition M                                                  | lulti Interaction                     |                       | 4) Higher Do    | efinition Multi | media Interface    |
| 18. Which of the following                                              | g components are                      | e included            | into the CPU    | ?               |                    |
| 1) Main memory, ALU                                                     | and CU                                | 2)ALU                 | J, CU and me    | mory register   |                    |
| 3) Secondary memory,                                                    | ALU and CU                            | 4) Mai                | n memory, Se    | econdary mem    | ory and ALU        |
| 19. Speed of the CPU is ca                                              | lled:                                 |                       |                 |                 |                    |
| 1) Word size                                                            | 2) Clock sp                           | eed                   | 3) GHz          | 4) H            | Z                  |
| 20. What are the ports can                                              | be used to displa                     | ay purpose            | ?               |                 |                    |
| 1) VGA, HDMI                                                            |                                       | 2) e Sa               | ta, USB         |                 |                    |
| 3) SD card reader, DVI                                                  | [                                     | 4) DV                 | I, e Sata       |                 |                    |
| 21. How many holes into the                                             | he parallel port?                     |                       |                 |                 |                    |
| 1) 15                                                                   | 2) 25                                 |                       | 3) 9            |                 | 4) 10              |
| 22. What is the name of the                                             | e port?                               |                       |                 |                 |                    |
|                                                                         |                                       |                       |                 |                 |                    |
|                                                                         | ) Parallel 2)                         | PS/2                  | 3) DVI          | 4) VGA          |                    |
|                                                                         |                                       |                       |                 |                 |                    |
| 23. Consider the following                                              |                                       |                       |                 |                 |                    |
| A – Micro Soft Office                                                   | Excel                                 |                       |                 |                 |                    |
| B - GIMP                                                                |                                       |                       |                 |                 |                    |
| C - Libre office Calc                                                   | 201                                   |                       |                 |                 |                    |
| Which of the above is /                                                 |                                       |                       |                 |                 |                    |
| <i>'</i>                                                                | A and C                               | 3) B at               | nd C            | 4) All of the   | e above.           |
| 24. Which of the valid cell                                             |                                       | _                     | C10             | D 0D            |                    |
|                                                                         | - A1:G10                              | C - A1                |                 | D - 9B          | -1                 |
| 1) A and B only 2)                                                      | •                                     | ,                     | nd C only       | 4) All of the   | e above            |
| 25. What are the computer                                               |                                       |                       |                 |                 |                    |
| 1) laptop, notebook                                                     |                                       | -                     | Smart phone     | ,               |                    |
| 3) notebook, desktop P<br>26. What are the two softw                    | •                                     |                       |                 | )               |                    |
|                                                                         |                                       |                       |                 |                 | r avatam           |
| 1) Operating system, A                                                  |                                       |                       |                 | vare, Operating | g system           |
| 3) Antivirus, Application                                               |                                       | . •                   | tem software,   |                 | າພາ                |
| 27. Which of the following 1) Speed of the process                      |                                       |                       | ranty, Service  |                 | S1 :               |
| •                                                                       | or, warranty                          |                       | •               |                 | the monitor        |
| <ul><li>3) Price, warranty</li><li>28. Which of the following</li></ul> | r oran't avampla                      | _                     | _               | essor, Size of  | me momoi           |
| 1) Manufacture                                                          | 2) On-site                            |                       | -               | tended          |                    |
| 29. Consider the range of c                                             | · · · · · · · · · · · · · · · · · · · | 3) Peri<br>2:C3) in a | ,               |                 | ollowing calls are |
| included in the range?                                                  | ons given as (A.                      | 2.C3) III a           | spreausneet.    | vinch of the IC | mowing cens are    |
| 1) A2 and C3 only                                                       |                                       | 2) 42                 | A3, C2 and C    | 73 only         |                    |
| 3) A2, A3, B2, B3, C2                                                   | and C3 only                           |                       | e of the abov   | •               |                    |
| J 1 12, 113, 114, 113, C4                                               | and Co only                           | 7/1101                | is or are above | ~               |                    |

Agaram.LK - Keep your dreams alive!

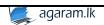

2

| 30. What wor 1) 9 | uld be displaye<br>2) 27           | d the formula 3) 3                        | =3^3 is entered into a cel<br>4) 0 | ll in a spreadsheet?       |
|-------------------|------------------------------------|-------------------------------------------|------------------------------------|----------------------------|
|                   |                                    |                                           |                                    | (30 marks)                 |
|                   |                                    |                                           | DADTE H                            |                            |
| 1.                |                                    |                                           | PART II                            |                            |
|                   | he capacity of                     | the floppy dis                            | k?                                 |                            |
|                   |                                    |                                           |                                    |                            |
| 2. How man        | ny number of f                     | unction keys?                             |                                    |                            |
|                   |                                    |                                           |                                    |                            |
| 3. Write do       | wn an example                      | for solid state                           | e storage?                         |                            |
|                   |                                    |                                           |                                    |                            |
| 4. In which       | device is used                     | to playing co                             | mputer video games?                |                            |
|                   |                                    |                                           |                                    |                            |
| 5. In which       | device is used                     | to printing lan                           | rge scale maps?                    |                            |
|                   |                                    |                                           |                                    |                            |
| 6. What is t      | the ink used in                    | dot matrix pri                            | nter?                              |                            |
|                   |                                    |                                           |                                    |                            |
|                   | -                                  | -                                         | eed of the computer?               | 11.                        |
|                   |                                    |                                           | ring companies?                    |                            |
|                   | _                                  |                                           |                                    |                            |
|                   |                                    |                                           | hard disk drives?                  |                            |
| # Hard Disk Driv  |                                    | ane rono wing                             | initia disk diff os i              |                            |
| Local Di          | New of 97.5 GB                     | Local Disk (D2)<br>142 Git few of 146 Git |                                    |                            |
| Local Di          | 9k (E)                             |                                           |                                    |                            |
|                   | THE SECOND STREET                  |                                           |                                    |                            |
| 10. Give an       | example for fi                     | ee and open s                             | ource operating system?            |                            |
|                   |                                    |                                           |                                    |                            |
|                   |                                    |                                           |                                    | (20 marks)                 |
|                   | nt users workii<br>ferent designat |                                           | areas in Information and           | Communication Technologies |
|                   | the two categor                    |                                           |                                    |                            |
|                   |                                    |                                           |                                    |                            |

Agaram.LK - Keep your dreams alive!

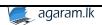

| 2. | What are the two types of classification of computers according to their nature? |
|----|----------------------------------------------------------------------------------|
| 3. | Write down name of the designations in Information and communication technology? |
| 4. | Who is developed computer programmes?                                            |
| 5. | Who is developed computer software?                                              |
|    |                                                                                  |

3. Answer the questions are based on the following specification.

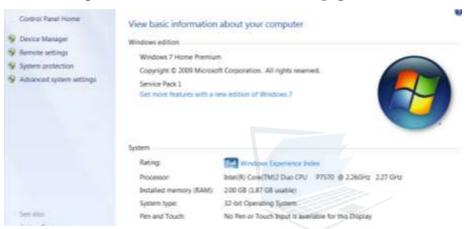

1. Give the speed of the processor?

Agaram.LK - Keep your dreams alive!

- 2. State the type of processor?
- 2. State the type of processor.
- 3. Find the capacity of main memory?
- 4. State the example of operating system?
- .....
- 5. State the type of operating system?
  - (2 X 5 = 10 marks)
- 4. Write down shortcut of these options in spread sheet application software.
  - 1. Copy
     2. Print

     3. Open
     4. Save

     5. Paste
     6.Cut

     7. Italic
     8. Align left

     10. Align right
     10. Instifut

(10 marks)

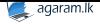

## 5. Write down answer based on spread sheet application software.

|    | А                   | В    | С    | D |
|----|---------------------|------|------|---|
| 1  | Infected Cor        |      |      |   |
| 2  | District            | June | July |   |
| 3  | Jaffna              | 220  | 190  |   |
| 4  | Colombo             | 360  | 320  |   |
| 5  | Kandy               | 140  | 200  |   |
| 6  | Matara              | 110  | 100  |   |
| 7  | Gale                | 160  | 190  |   |
| 8  | Ampara              | 280  | 270  |   |
| 9  | Vavuniya            | 100  | 90   |   |
| 10 | Killinochi          | 80   | 70   |   |
| 11 | Nuvaraliya          | 230  | 220  |   |
| 12 | Anurathapura        | 180  | 150  |   |
| 13 | Total by month      |      |      |   |
| 14 | Average cases       |      |      |   |
| 15 | Maximum cases       |      |      |   |
| 16 | Minimum cases       |      |      |   |
| 17 | Number of countries | s    |      |   |
| 12 |                     |      |      |   |

7. Write down most suitable two charts to the above data.

Agaram.LK - Keep your dreams alive!

| 1. Write down the cell range which represents the data for the month of June in all districts.                                             |
|----------------------------------------------------------------------------------------------------|
| 2. Write the function that has to be entered in cell B13 to display the total number of cases in all 10 districts for the month of June.   |
| 3. Write the function that has to be entered in cell B14 to display the average number of cases in all 10 districts for the month of June. |
| 4. Write the function that has to be entered in cell B15 to display the maximum number of cases in all 10 districts for the month of June. |
| 5. Write the function that has to be entered in cell B16 to display the minimum number of cases in all 10 districts for the month of June. |
| 6. Write the function that has to be entered in cell B17 to display the total number of cases for the month of June.                       |
|                                                                                                    |

5

......(3,3,3,3,3,3,2)